## **Neden** SAP HCM UFRS Karşılık Hesaplama Muhasebeleştirme Çözümü

Personel verileri ve bordro sonuçlarını kullanarak, personel için ayrılması gereken yıllık izin karşılıkları ve kıdem karşılıklarının hesaplaması ve bu sonuçların SAP FI sisteminde muhasebeleştirmesi (kayıt atılması) işlemlerini aktüeryal kayıp/kazanç hesaplamalarını da içerecek şekilde gerçekleştirir.

# Çözümün Genel **Özellikleri**

İki karşılık türünün değerlerinin hesaplanması için iki ayrı uygulama bulunmaktadır. Ayrı çalıştırılan bu uygulamalar ilgili karşılık hesaplamasını yaparak değerleri ekranda kullanıcının kontrol edebilmesi için bir rapor olarak listeler. Hesaplanan değerler kontrol edildikten sonra aynı program vasıtasıyla toplu olarak bir kerede muhasebeleştirilebilir. Bunun yanında hesaplamalarda kullanılan, kıdem olasılığı parametresinin belirlenmesinde kullanılan verileri hesaplayan yardımcı bir uygulama da sunulmaktadır.

Temel Parametreler: Enflasyon oranı, Faiz Oranı, Olasılık

## Kurulum ve Canlıya Alma

Etkili, doğru ve hızlı bir şekilde çözümün konumlandırılmasını sağlıyoruz.

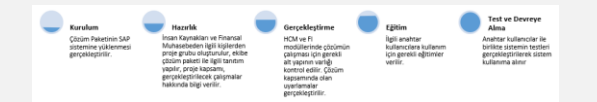

**Rapidsol** SAP HCM UFRS Karşılık Hesaplama Muhasebeleştirme Çözümü

İnsan Kaynakları, Bordro Muhasebesi ve Finansal Muhasebe süreçlerini SAP ERP sistemi üzerinde yürüten, *Uluslararası Finansal Raporlama Standartları* (UFRS) çerçevesinde raporlama yapma ihtiyacı olan işletmelerin kıdem tazminatı ve izin karşılıklarının bu kapsamda hesaplanması ve muhasebeleştirilmesi için gerekli yazılım ve veri alt yapısını oluşturmak amacıyla geliştirilmiştir.

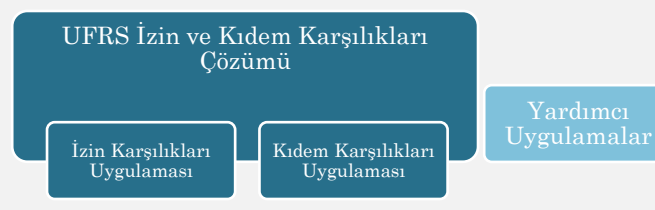

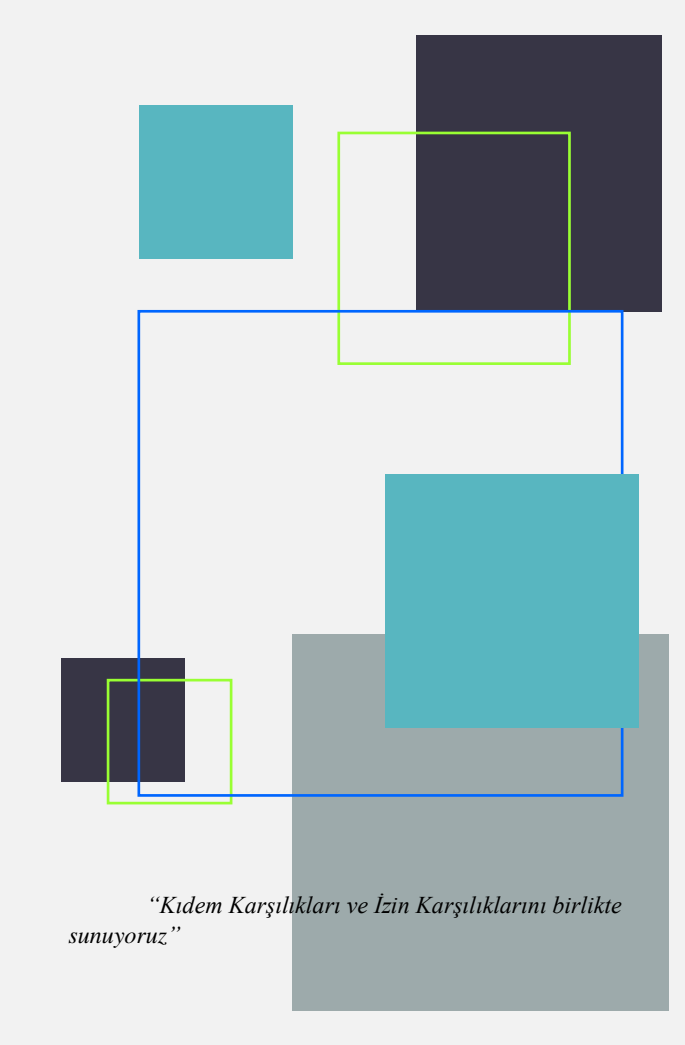

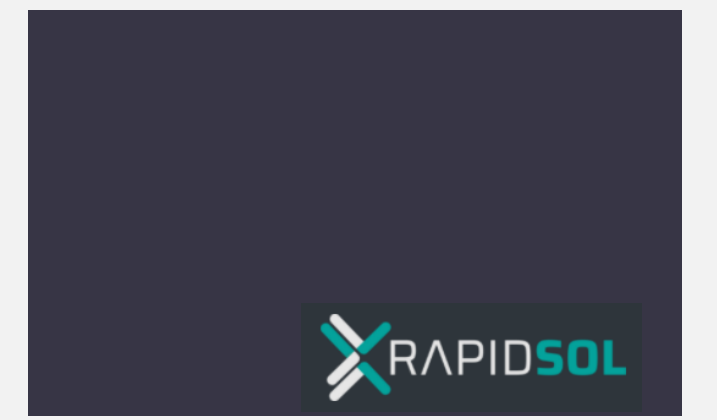

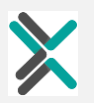

## Muhasebeleştirme Alternatifleri

Hesaplanan karşılıkların muhasebe kayıtlarının yazılmasında iki seçenek bulunmaktadır. Çözümün devreye alınması esnasında karar verilerek bu seçeneklerden uygun olan kullanılabilmektedir.

#### 1-Dönem Bakiyesinin Ters Kayıt Yöntemi ile Muhasebeleştirilmesi

Tavsiye ettiğimiz yöntem, toplam karşılık tutarının muhasebeye hesaplama tarihinde kaydı ve bir sonraki döneme ters kayıt atılmasıyla dönem bakiyesindeki değişiklik tutarlarının muhasebe hesaplarından raporlanmasıdır. Personel yapılmadan sağlıklı sonuçlara ulaşılırken, toplam tutardan hesaplanan verilerin ( aktüeryal fark vb. ) masraf yeri bazında kayıt atılmasında ek işlemler gerektirir.

## 2-Kısmi Farkların Muhasebeleştirilmesi

Değişikliklerin insan kaynakları tarafında hesaplanıp muhasebeye yalnızca değişiklik verilerinin gönderilmesidir. Şirketler arası nakil olan personellerin karşılıklarının devredilmesi için personel idaresi tarafında nakil sırasında ek bir işlem yapılmalıdır. Fakat istenen tüm veriler masraf yeri kırılımı ile muhasebeye iletilebilir.

### Ön Koşullar:

Uygulamaların devreye alınması için gerekli bazı ön koşullar, yapılan kontroller ve bu kontrollerin sonuçlarına göre yapılması gereken bazı çalışmalar hakkında da özetle bahsetmek isteriz;

Kıdem ve yıllık izin karşılıklarının yazılacağı UFRS muhasebe hesaplarının belirlenmesi, bu hesaplar oluşturulmamışsa, gerekli hazırlığın SAP FI modülü tarafında gerçekleştirilmesi gerekir.

- İnsan Kaynakları departmanı tarafında Personel kayıtlarının bakımı yapılarak, her personelin ilk sigorta giriş tarihlerinin (muhtemel emeklilik hesabı için) girilmesi/kontrol edilmesi gerekir. Bu tarihlerin temin edilememesi durumunda, tüm personelin muhtemel emeklilik tarihlerinin girişinin gerçekleştirilmesi gerekir.
- Kıdem karşılıklarının hesaplaması esnasında kullanılacak yasal kıdem hesaplanıyor olması, bunun için de daha önce kullanıma alınmış SAP bordro muhasebesi sisteminde kıdeme esas ücret türlerinin doğru bir şekilde uyarlanmış ve çalışıyor olması gerekmektedir. Sistemde bunlar ile eksiklik tespit edilmesi durumunda, bu çözüm paketinin uygulama projesi kapsamı dışında ayrı bir çalışma ile ilgili ücret türlerinin oluşması için gerekli uyarlamaların ayrıca yapılması gerekebilir.
- İzin karşılıkları için SAP HCM sisteminde personel izinlerinin standart yöntem olan 2006 (Devamsızlık Kotaları) bilgi tipi ile takip ediliyor olması ve izin kotaları

## Kıdem Karşılıklarının Hesaplanması Uygulaması

İki tarih arasındaki kıdem yükünün değişimini takip eder. Hesaplama öncesinde enflasyon, faiz ve olasılık verilerinin şirket koduna göre girişinin yapılması gerekir. Çalışanların cinsiyet, işe giriş tarihi, ilk sigorta giriş tarihi (veya muhtemel emeklilik tarihi) gibi veriler ile yasal kıdem tutarlarını kullanarak uluslararası finansal raporlama standartlarına göre kıdem karşılık tutarını hesaplar.

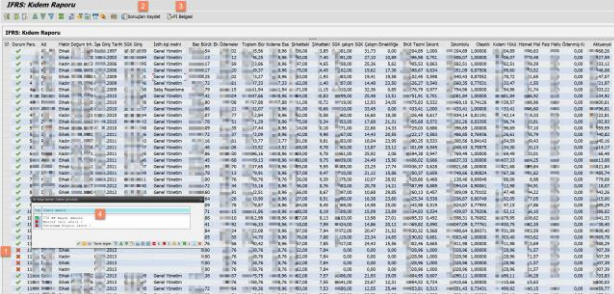

# Yıllık İzin Karşılıklarının Hesaplanması Uygulaması

İki tarih arasındaki yıllık izin yükünün değişimini takip edip hesaplar. Dönem başı izin bakiyesi, dönem içerisinde hakkedilen izin, dönem içinde kullanılan izin, dönem içerisinde ödenen izin, dönem sonu bakiyesi verilerini sayısal olarak raporlar.

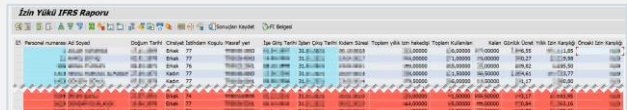